## PRODUCT BULLETIN

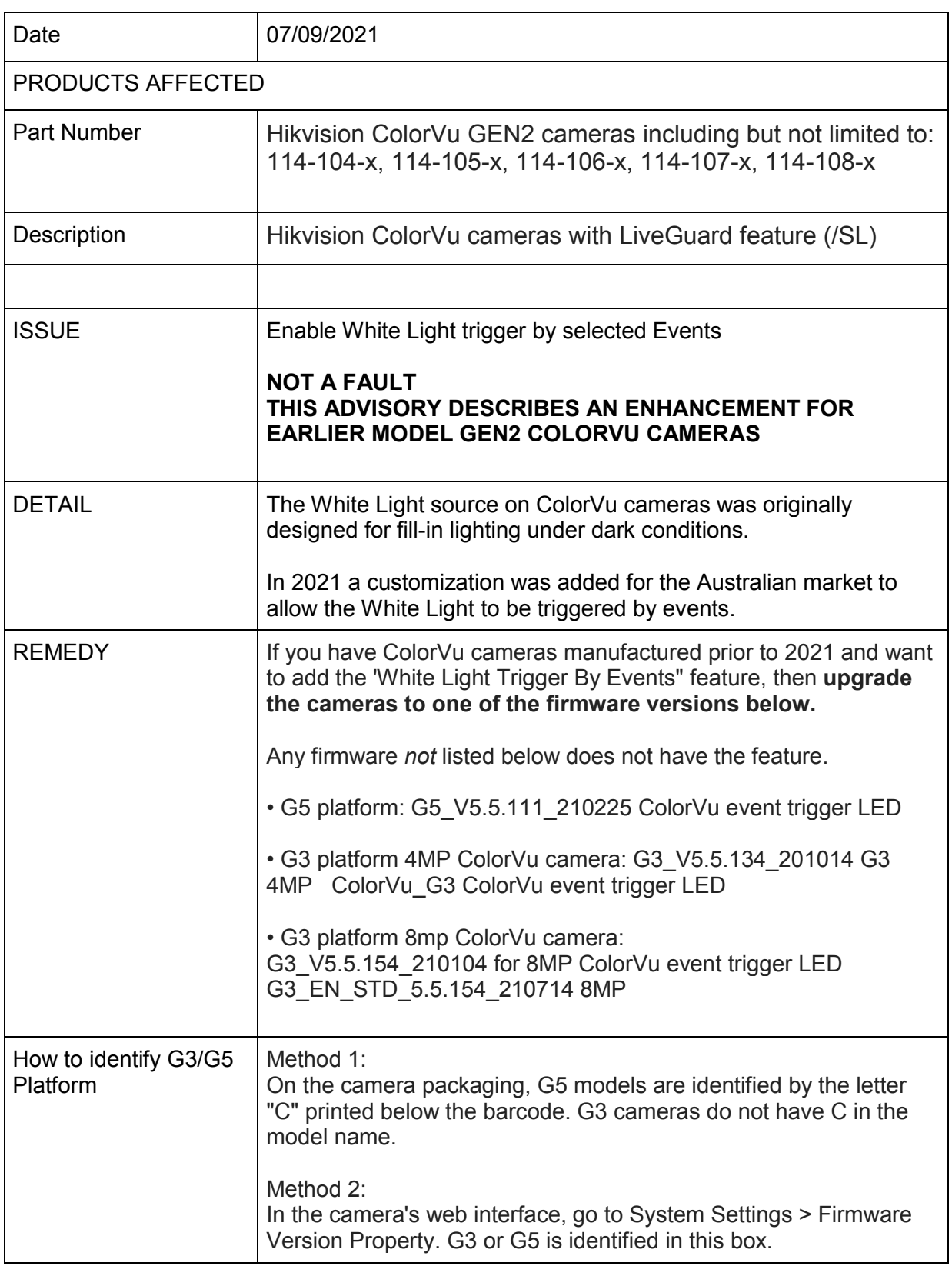

www.ness.com.au

Ness Corporation Pty Ltd ABN 28 069 984 372 Private Bag 23 Seven Hills NSW 1730 Australia Ph +61 2 8825 9222 Fax +61 2 9838 8508 Email: ness@ness.com.au

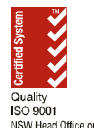

Fax 02 9674<br>
Fax 02 9674 2520<br>
Navigation Sales @ness.com.au<br>
Navigation Sales @ness.com.au

Sydney Melbourne Brisbane Adelaide Perth 4 / 167 Prospect Hwy 4 / 56 Norcal Rd Unit 5 / 16 Metroplex Ave Unit 1 / 22 Ware St 1 / 9 Inverness St Seven Hills NSW 2147 Nunawading VIC 3131 Murarrie QLD 4172 Thebarton SA 5031 Malaga WA 6090 Phone 02 8825 9222 Phone 03 9875 6400 Phone 07 3399 4910 Phone 08 8152 0000 Phone 08 9328 2511

sales@ness.com.au nessmelb@ness.com.au nessbris@ness.com.au adelaide@ness.com.au nessper@ness.com.au